2

4

6

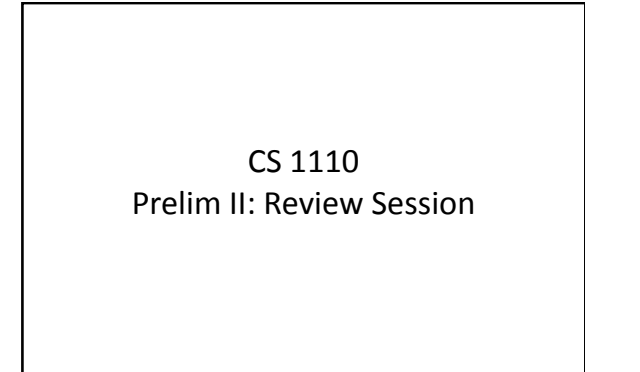

#### Introduction

- My
name:
Bruno
Abrahao
	- We have three additional TA's in the room to help you
	individually
		- Shuang
		- Nam
		- Yookyung
	- You're welcome to ask them questions at any time

# Exam
Info

- Prelim II: 7:30-9:00PM, Thursday, 12 March, Uris
Hall
G01
- Look
at
the
previous
Prelims
- Arrive
early!
Helps
reducing
stress
- Grades
released
the
same
evening
(morning…)

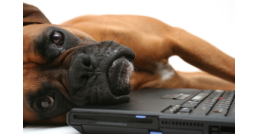

3

5

# Regrade
Requests • Releasing grades quickly is good for you exams
serve
two
purposes: – Give
feedback
to
student
and
teacher – Give
grades That's
one
reason
we grade
~180
exams
so quickly

#### Review
session

- Let's make this interactive – More
fun
- Presentation is at slower pace than a regular lecture
- Ask questions - All questions are smart ones

# What's
in
the
exam?

- Everything you needed to know for Prelim I
- Vector / String class, functions
- Writing functions
- Recursive Functions
- apparent/real classes, casting, operator instance of, function equals
- Abstract
classes
and
methods

8

## What's
in
the
exam?

you can do this with your eyes closed by

7

now

- Everything you needed to know for Prelim I
- Vector / String class, functions <sub>I'm gonna assume</sub>
- Writing functions
- Recursive Functions
- apparent/real classes, casting, operator instance of, function equals
- Abstract
classes
and
methods

#### What's
in
the
exam?

- Everything you needed to know for Prelim I
- Vector / String class, functions
- Writing functions
- Recursive Functions
- apparent/real classes, casting, operator instance of, function equals
- Abstract
classes
and
methods

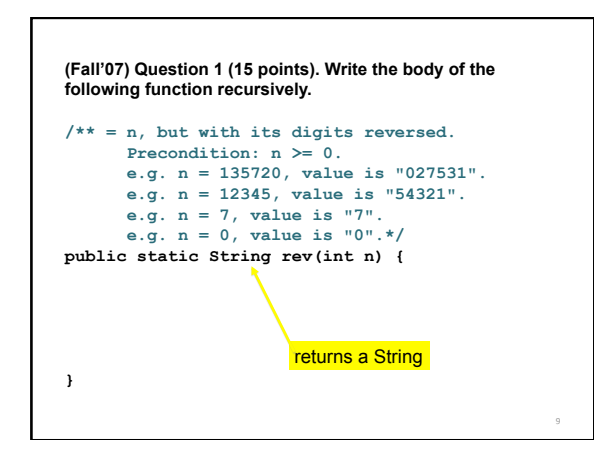

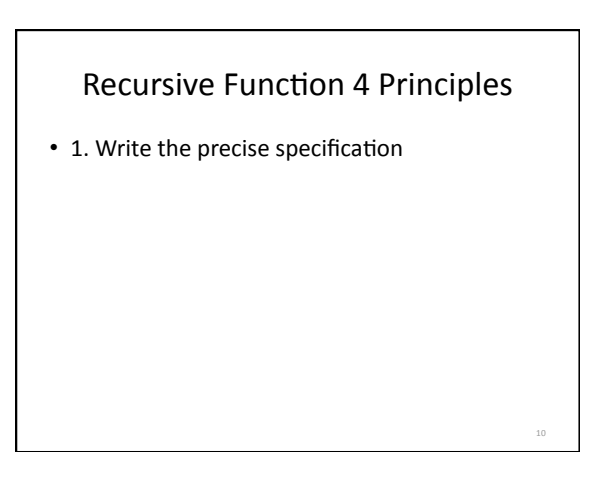

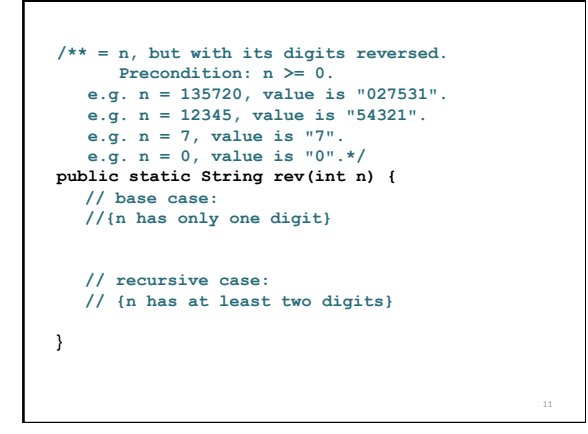

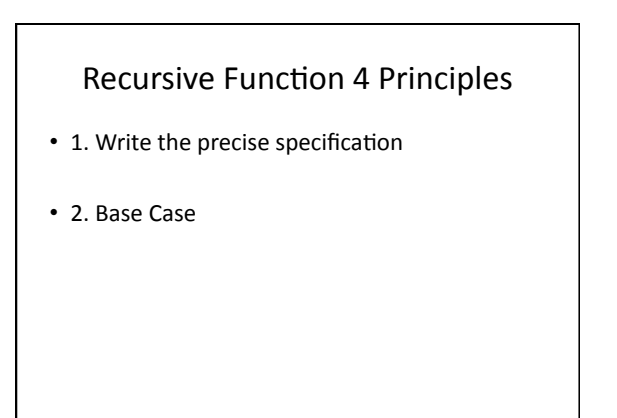

12

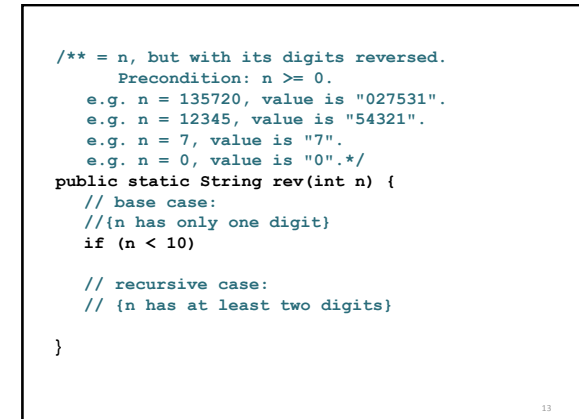

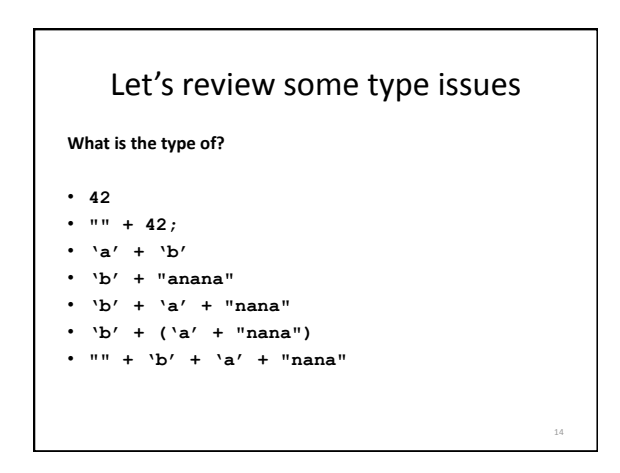

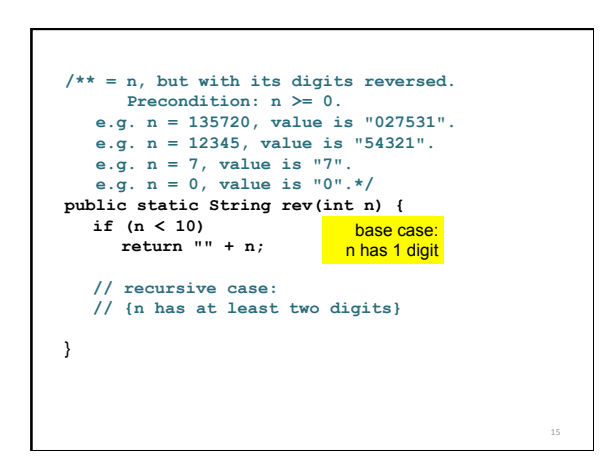

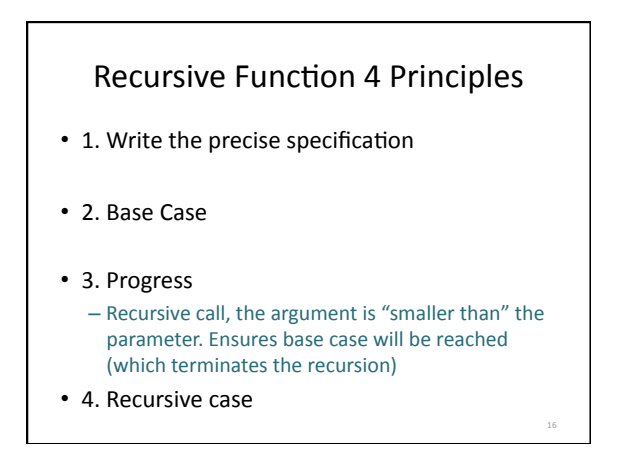

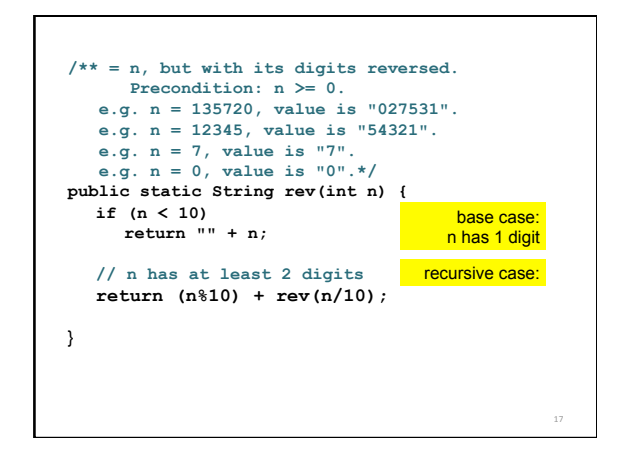

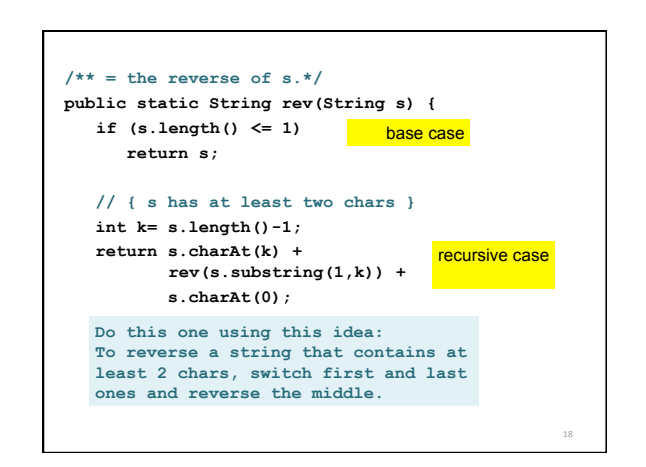

20

## What's
in
the
exam?

- Everything you needed to know for Prelim I
- Vector / String class, functions
- Writing functions
- Recursive Functions
- apparent/real classes, casting, operator instance of, function equals
- Abstract
classes
and
methods

# Administrivia

- Please remember to fill out your TA evals. - Open untill Friday 13
	- Good
	for **you**,
	good
	for **us**
	- You
	can
	give
	feedback
	to
	any
	TA
	(not
	only
	your
	lab instructor)
		- A
		TA
		who
		taught
		you
		something
		- A TA that inspired you

• …

• A
TA
who
you
think
needs
to
improve
some
aspect

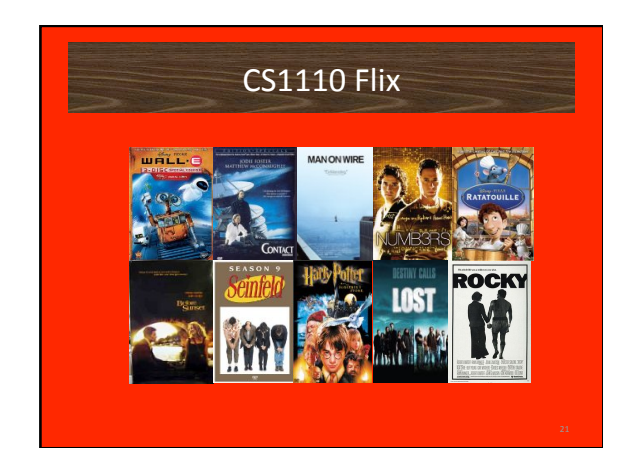

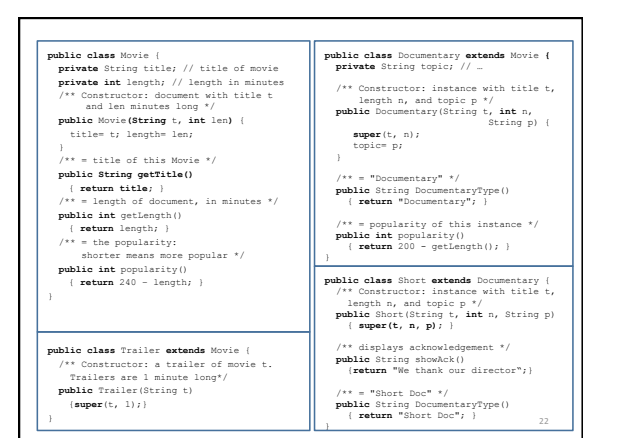

(Fall'05) Question 4 (30 points) For each pair of statements below, write the value of d after execution. If the statements lead to an error, write "BAD" and briefly explain the error. (The question continues on the
next
page.)

Documentary e=

 **new** Short("Man on Wire", 5, "Bio"); **boolean** d=

"Short Doc" .equals(e.DocumentaryType());

(Fall'05) Question 4 (30 points) For each pair of statements below, write the value of d after execution. If the statements lead to an error, write "BAD" and briefly explain the error. (The question continues on the
next
page.)

Documentary e=

 **new** Short("Man on Wire", 5, "Bio");

**boolean** d= "Short Doc" .equals(e.DocumentaryType());

**True.method equals here is from the string object**

23

19

24

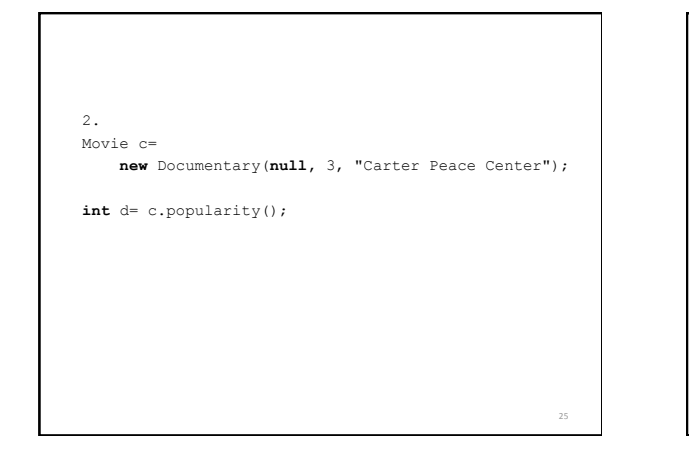

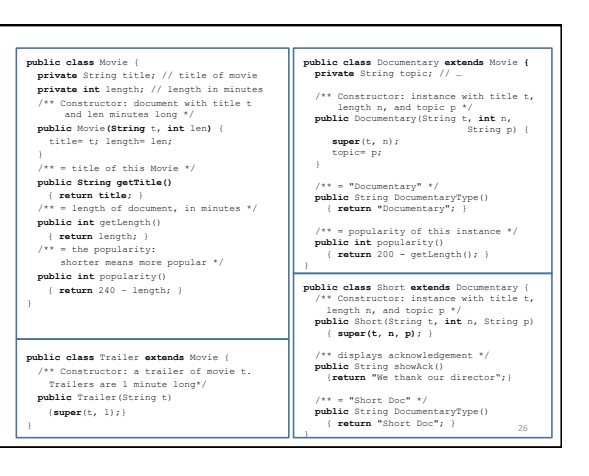

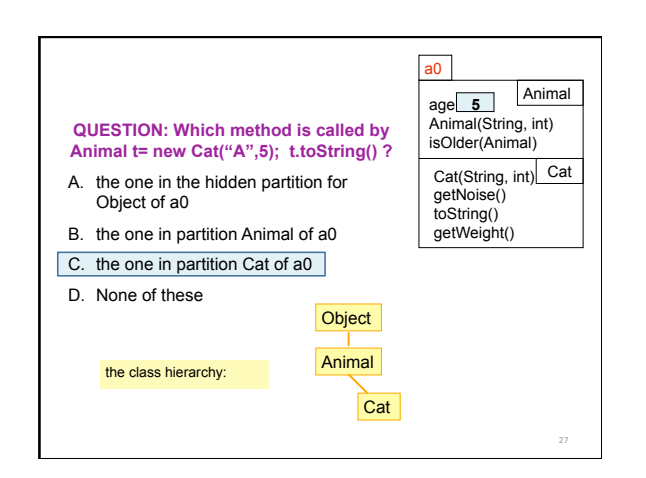

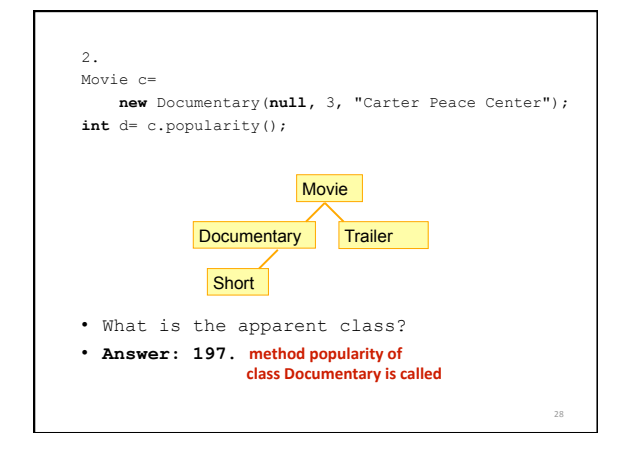

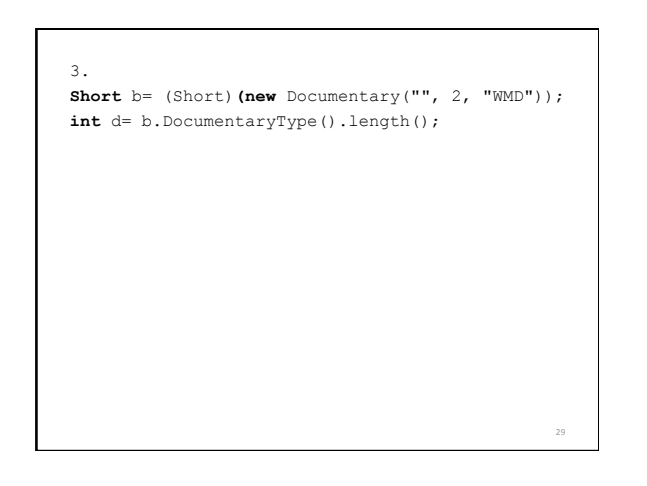

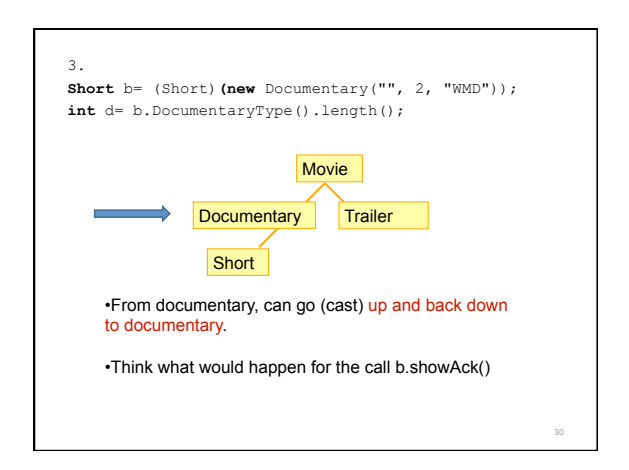

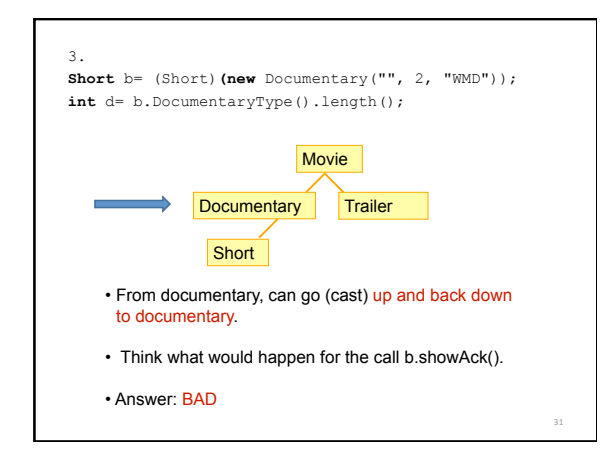

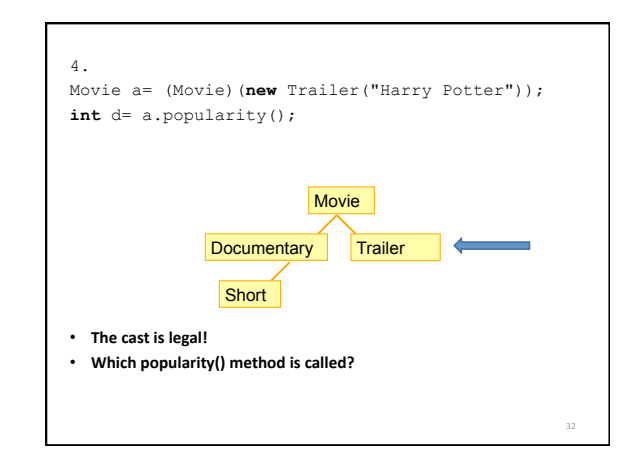

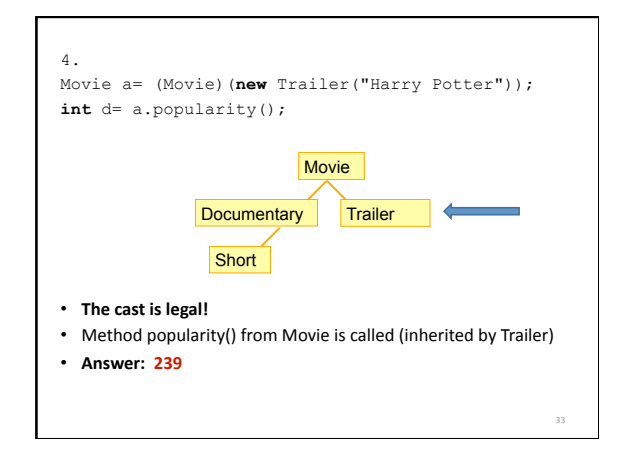

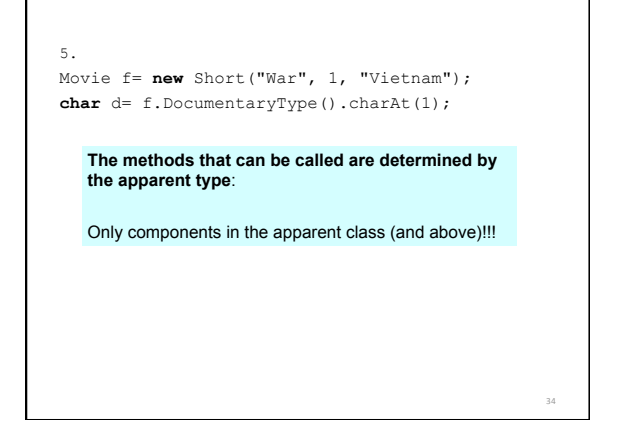

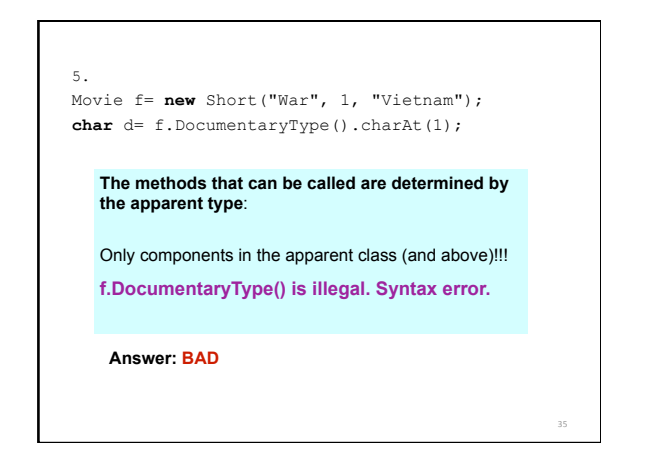

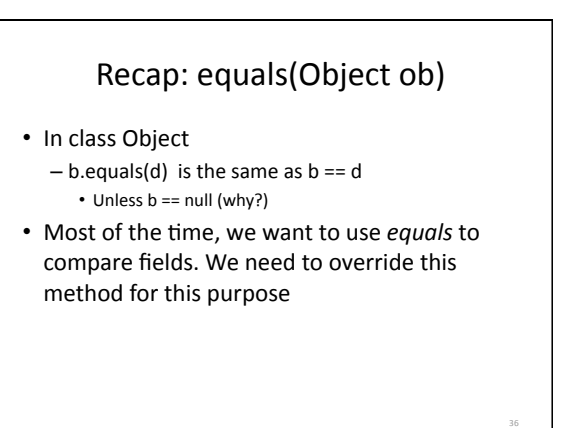

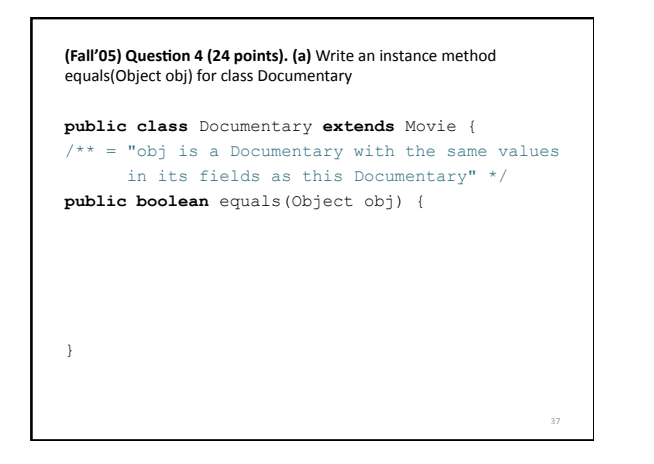

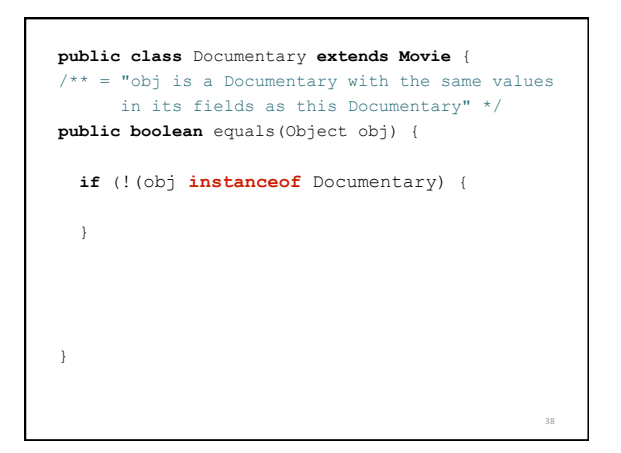

**public class** Documentary **extends Movie** {  $/** = "obj is a Documentary with the same values$  in its fields as this Documentary" \*/ **public boolean** equals(Object obj) { **if** (!(obj **instanceof** Documentary) { **return false**; } } 39

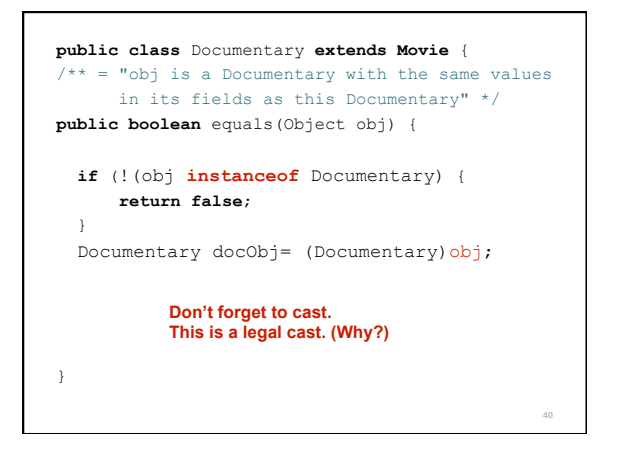

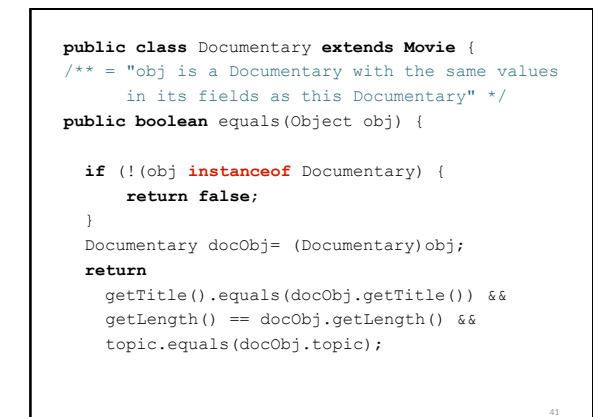

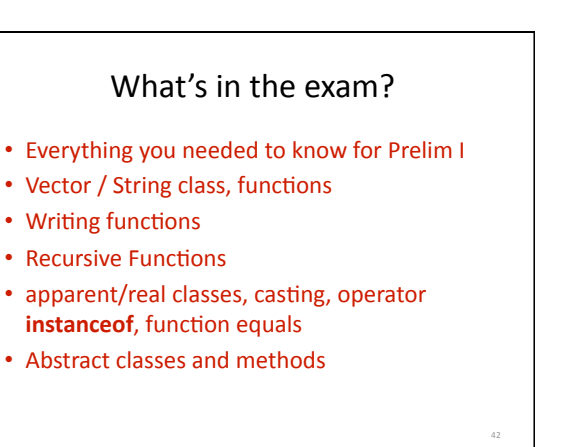

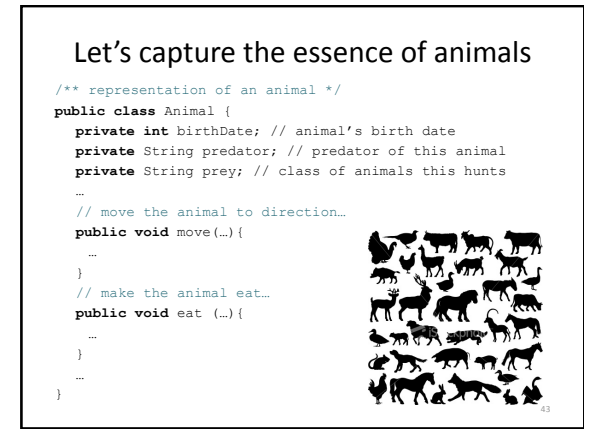

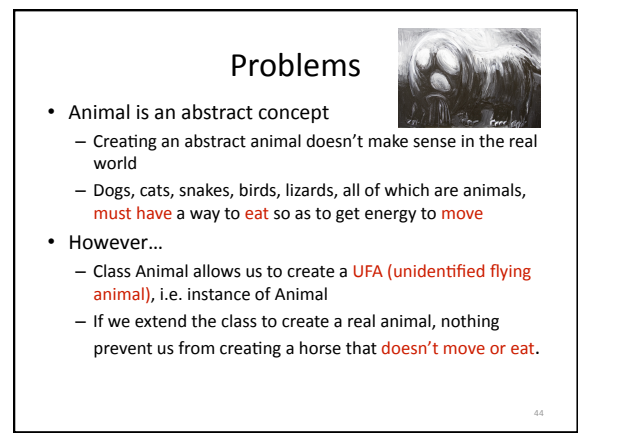

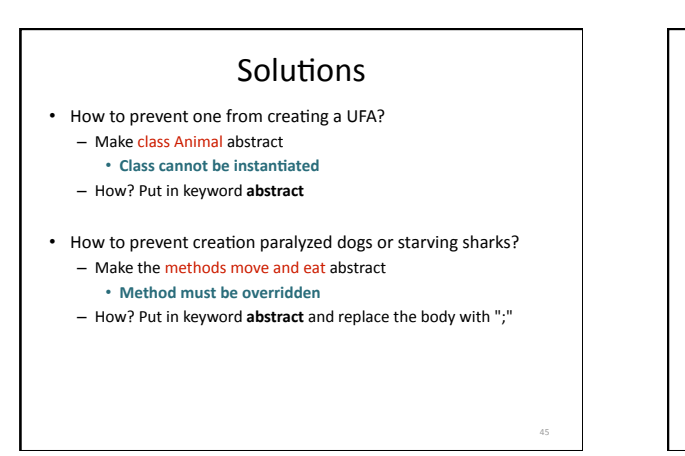

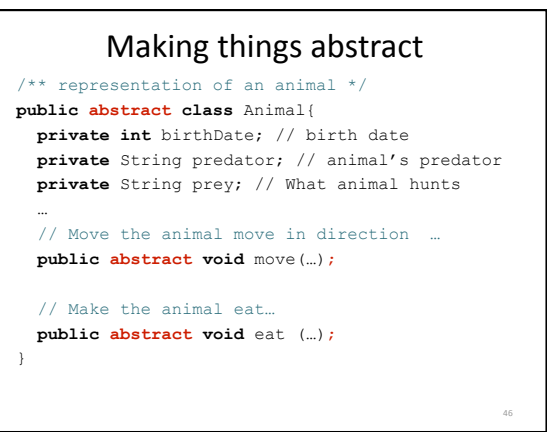

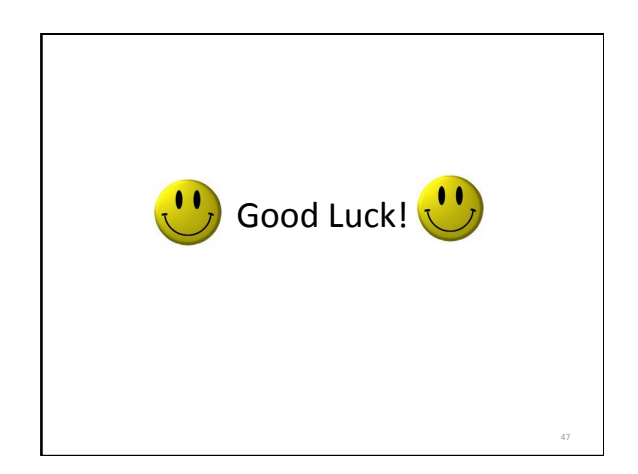